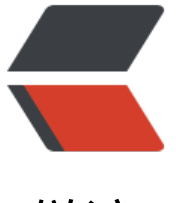

链滴

# 从排序数[组中删](https://ld246.com)除重复项

作者: someone31851

- 原文链接:https://ld246.com/article/1546234040666
- 来源网站: [链滴](https://ld246.com/member/someone31851)
- 许可协议:[署名-相同方式共享 4.0 国际 \(CC BY-SA 4.0\)](https://ld246.com/article/1546234040666)

给定一个排序数组,你需要在\*\*原地\*\*删除重复出现的元素,使得每个元素只出现一次,返回移除后 组的新长度。

不要使用额外的数组空间, 你必须在\*\*原地修改输入数组\*\*并在使用 O(1) 额外空间的条件下完成。

#### **示例 1:**

给定数组  $nums_{-} = **[1,1,2]^{**}$ ,

函数应该返回新的长度 \*\*2\*\*, 并且原数组 nums 的前两个元素被修改为 \*\*`1`\*\*, \*\*`2`\*\*。

你不需要考虑数组中超出新长度后面的元素。

### **示例 2:**

给定 \_nums\_ = \*\* $[0,0,1,1,1,2,2,3,3,4]$ \*\*,

函数应该返回新的长度 \*\*5\*\*, 并且原数组 nums 的前五个元素被修改为 \*\*`0`\*\*, \*\*`1`\*\*, \*\*`2`\*\*, \*\*`3 \*\*, \*\*`4`\*\*。

你不需要考虑数组中超出新长度后面的元素。

#### **说明:**

为什么返回数值是整数,但输出的答案是数组呢?

请注意,输入数组是以\*\*"引用"\*\*方式传递的,这意味着在函数里修改输入数组对于调用者是可见 。

你可以想象内部操作如下:

```
// **nums** 是以"引用"方式传递的。也就是说,不对实参做任何拷贝
int len = removeDuplicates(nums);
```

```
// 在函数里修改输入数组对于调用者是可见的。
// 根据你的函数返回的长度, 它会打印出数组中**该长度范围内**的所有元素。
for (int i = 0; i < len; i++) {
  print(nums[i]);
}
```
## **思路**

使用双指针进行对比,如果 num[i]==num[j],则指针不变,若不等于,则赋值 num[i]=num[j],对比 束后, i的指针位置加 1 则为最终应该返回的值

```
class Solution {
   public int removeDuplicates(int[] nums) {
     if (nums = null \parallel nums. length = 0) {
         return 0;
      }
     int length = 0;
     for (int i = 1; i < nums.length; i +) {
        if (nums[i] != nums[length]) {
           length++;
```

```
 nums[length] = nums[i];
 System.out.println(length + "==" + nums[length]);
       }
     } 
     return length + 1;
  }
}
```